# **Referat IT-temadag, 20. marts 2018**

#### **Dato: Tirsdag 20/3 2018 kl. 9.30 – kl. 15.15**

**Sted:** Rebbøl Centret, Vollerupvej 45, 6392 Bolderslev.

## **1. Velkomst.**

Willi bød velkommen til 81 IT frivillige, og de 5 gæster, flot fremmøde, og dagens hovedtemaer var:

2017

- o **Forbind dit TV med din smartphone, din tablet, din PC**
- o **Streaming tjenester**
- o **Hvorfor kører min PC så langsom**
- o **Nyt fra hovedkontoret**
- o **Orientering/korte meddelelser**

Der var følgende antal IT-frivillige deltagere pr kommune:

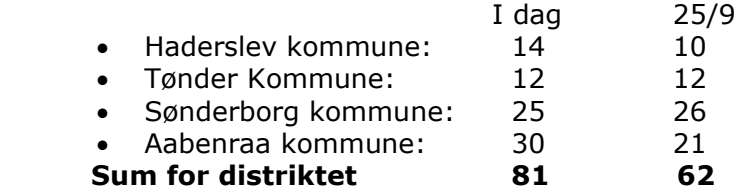

# **2. Forbind dit TV med din smartphone, din tablet, din PC:**

Indlæg ved: Lars Holm og Christian Holst, Kontor Syd

**Lars Holm** startede med at kort præsentere hvad Kontor Syd - der er 4 forretningsområder:

- Kontorartikler
- IT
- Print/kopi/AV
- Møbler

Kontor Syd har også interesse i: My Cloud Syd design Dansk Kassesystem

Salgskontorer i 10 byer fordelt over hele landet.

#### **Christian Holst** Hvad er streaming?

*"Streaming er når man sender noget fra en enhed til en anden, f.eks. PC til TV."*

Netflix bærer en stor del af skylden/æren for denne udvikling, startede 2007 og gik i luften 2012.

Mange køber en stor TV pakke for at få et enkelt program, gns. ser 7 programmer !

# **Der findes streaming tjenestes - stor set til en hver interesse.**

Hvordan streamer jeg til min TV, smart TV kan være langsom! så derfor kan bruges forskellige enheder f.eks:

**Chromecast**: forholdsvis billig cà 300 kr.

Android kan stor set køre alt – gennem Google Chrome

Apple kan kun bruges med Apps - kan ikke at dele billeder m.m.

#### **Ældre** Sagen **IT Koordination, Distrikt 5**

**Apple TV** – her er stort set åbent for alt når man har en Apple enhed og stabiliteten er meget høj.

Streamning uden TV, - både musik og billeder til tablets og smartphone, musik til netværkshøjtaler. Christian viste 2 vidoer fra Youtube: Apple TV og Chromecast, dog uden lyd - link sammen med vedhæftet indlæg.

Der findes også mange vejledninger på Ekurser.nu

#### **3. Streaming tjenester:** Indlæg ved **Christian Holst** .

Gennemgik de enkelte musik tilbud både dem er gratis og dem der er betalbar med eller uden reklame.

Apple musik er dog en lidt dårlig, kvalitet p.g.a. komprimering.

Lydbøger, den største er Mofibo.

Film både gratis og betalbar:

- Netflix meget store med flere abonnement typer.
- HBO Nordic primært serie
- viaplay mange muligheder for at købe
- TV2/Play
- $TVDR -$  qratis
- Dansk Filmskat mange gode danske film ( cá 50 kr. mdr.)
- Youtube er nok den største udbyder, brugt af mange og er gratis.
- ITunes kendt af Apple brugere.
- Filmstriben fra bibliotekerne (10 film om måneden gratis).

#### **Fremtidens tendenser!**

- Mere streaming Mindre TV
- Målrettet tjenester
- Måske ikke altid en fordel

Der bliver mere af at vi selv vil vælge vort valg af de kanaler vi vil se og betale for

Indlægget blev afsluttet en lille konkurrence via Kahoot.dk (kahoot.com), en humoristisk afslutning, hvor vi blev testet om vi havde hørt efter  $\odot$ 

Indlægget er vedhæftet

#### **4. Hvorfor kører min PC så langsomt:**

**5.** Indlæg ved Tonny Sandau, Gråsten IT- Gruppen.

Der er ofte problemer efter en opdatering, pas på med at bruge de gratis programmer der tilbydes til at Speede computeren op. – Det er altid en godt ide at sørge for at have en opdatering af ens data.

Følgende programmer kan anbefales

- ADWcleaner
- **AMLcleaner**  rigtig godt program
- Ccleaner godt program på dansk
- Windows "diskoprydder"
- Privazer

Husk at tømme papirkurven!

TeamViewer program til at hjælpe / i Windows 10 er der også "Hurtig hjælp"

SSD harddisk kører 10 x så hurtig som HDD  $\odot$ 

Windows Defender dækker langt de flestes behov @

Sørg for at "System gendannelse" er aktiveret.

# **Eldre** Sagen IT Koordination, Distrikt 5

Emnet kloning blev drøftet – forslag søg på internettet "AOMEI" – eller søg "diskhåndtering" i Windows 10.

Indlægget er vedhæftet.

**6. Nyt fra Hovedkontoret:** Indlæg ved Jacob Riis, IT- konsulent for Ældre Sagen

Præsenterede sig selv og sit livsforløb inden sin ansættelse i Ældre Sagen primo 2018.

# **Sommeraktiviteter.**

#### **Formål**

- Nå nye ældre
- Ikke stå stille sommeren over

## **Indhold**

- IT-cafe med ny bemanding
- Sommerspecifikt internettet i sommerhuset
- Små aktiviteter der udbreder nyt fra temadage

Opstartsmøde 23. april i Rebbøl

Der var ikke nogen frivillige tilmeldinger til projektet under mødet, men med mulighed for at melde sig senere.

# **Digitale netværk for IT frivillige**

#### **Formål**

- Vidensdeling og inspiration
- Support til hinanden
- Debat ?

#### **Nuværende**

- et par Facebook grupper
- (Groupcare for koordinatorer
- Andre ?

Løsningen med Facebook blev drøftet, og måske bruge FB som en prøve ?

# **Håndbog for IT frivillige.**

- Inspiration og støtte
- Kommer snart foråret

# **Kurser til IT-frivillige**

- Hvad savner I ?
	- o Tablets kurser
	- o Streaming

# **7. Orientering / korte meddelelser ved Willi Nielsen**

Husk at alle frivillige er opdateret og registreret korrekt.

Tak for i dag, og brug inspirationen  $\odot$ 

Willi´s korte meddelelser vedhæftes.

# **Afslutning:**

Med en rekord stor deltagelse, og et spændende program, så kunne alle forhåbentlig rejse hjem med nye impulser til brug i det daglige virke som IT frivillig i Ældre Sagen ©

Venlig hilsen Theodor

Vedlagte bilag:

- o Indlæg fra Kontor Syd Christian Holst
- o Indlæg fra Tonny Sandau
- o Indlæg Jacob Riis
- o Indledning/afslutning Willi Nielsen